## **Wymagania na poszczególne oceny**

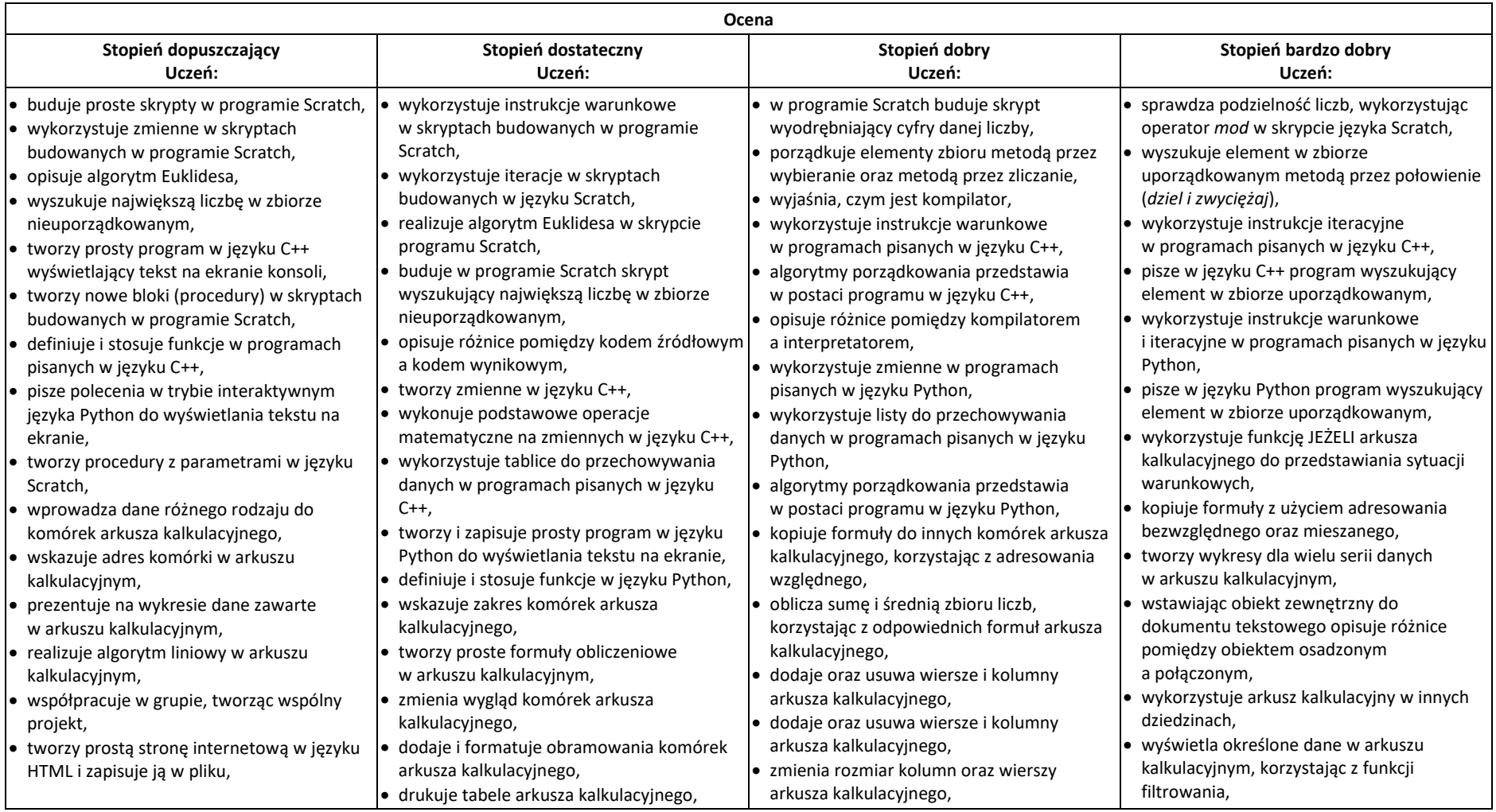

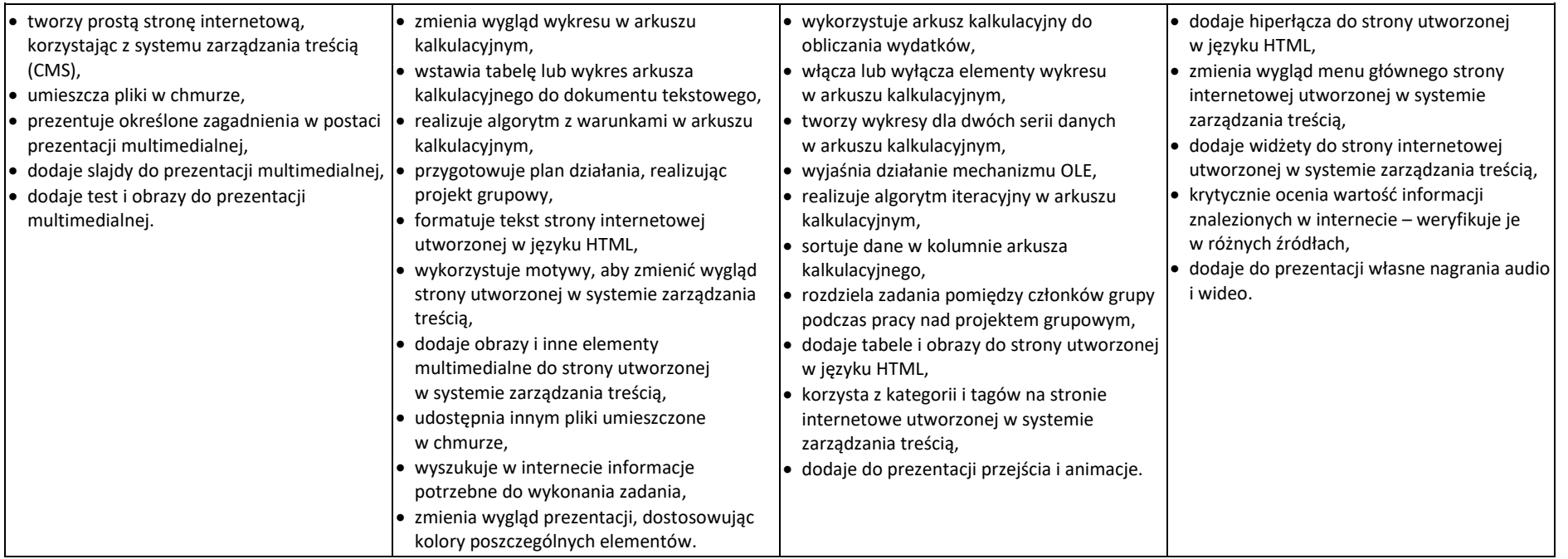